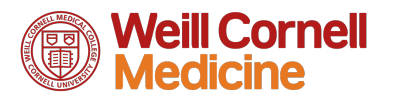

## miRE shRNA PCR CLONING

This protocol details the PCR-based cloning of miRE shRNA cassettes into recipient miRE-compatible vectors. The cloning can be multiplexed for tandem shRNAs by using appropriate forward and reverse primers for each successive sgRNA cassette – see below.

- 1. Digest miRE backbone (EcoRI/XhoI), dephosphorylate the ends (CIP) and clean by column purification
- 2. Amplify shRNA cassette from target vector (or 97mer oligo @ 2ng/ul) using the following PCR conditions:

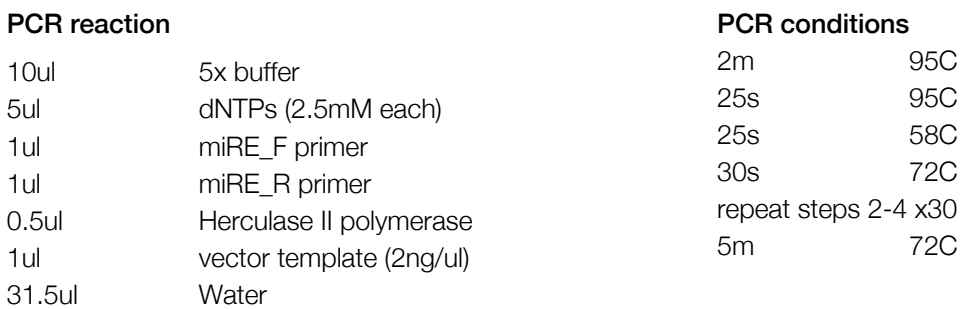

*NOTE: We routinely use Invitrogen standard synthesis oligos for this cloning as they are significantly cheaper than IDT (or other); however, we have noted that we require higher amounts of template than initially published (0.02ng; Dow et al, Nat Prot, 2012). We now use 2-5ng of oligo template for each PCR reaction.* 

- 3. Check amplification on an agarose gel. Expect a single 141bp product. Clean by column purification
- 4. Digest product with appropriate enzymes (2-3 hrs) and column clean. It is not usually necessary to gel extract the DNA - we have not seen significant carryover of vector template DNA into the ligation, however if you obtain high colony numbers from insert only transformation, repeat after gel extracting the shRNA insert.
- 5. Ligate vector and inserts at a molar ratio of ~1:5. Don't forget the vector only and insert only controls!
- 6. Transform competent STBL3/Stellar bacteria and plate on Amp/Carb plates. STBL3/Stellar bugs are strongly recommended for lentiviral cloning and propagation.
- 7. Pick colonies and screen by sequencing. *NOTE: tandem cassettes can be screened first by restriction digest*
- 8. Sequence clones using miRseq primer: TGTTTGAATGAGGCTTCAGTAC
- 9. *TANDEM*: To clone a second miRE shRNA into an existing miRE vector, digest the recipient vector with EcoRI only and amplify the new shRNA using miRE-TX\_F and miRE\_R primers (see below). Digest amplified shRNA with BbsI/EcoRI and ligate/screen clones as described above.

## Amplification Primers

For standard miRE cloning into an empty recipient vector

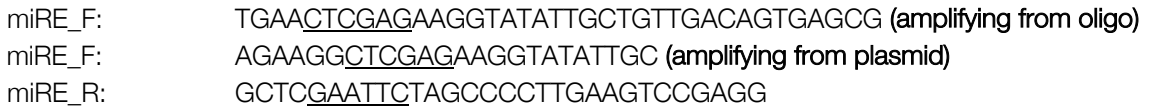

For adding additional shRNAs into the EcoRI site of an existing miRE vector

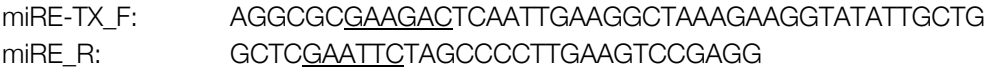